# **4.7 PERCAGE PROFOND UNIVERSEL (cycle 205, DIN/ISO: G205)**

# **Mode opératoire du cycle**

- 1 La commande positionne l'outil en avance rapide **FMAX** à la distance d'approche indiquée, au-dessus de la surface de la pièce, sur l'axe de la broche.
- 2 Si vous avez programmé un point de départ plus profond, la commande déplace l'outil avec l'avance de positionnement définie jusqu'à la distance d'approche, au-dessus du point de départ en profondeur.
- 3 L'outil procède au perçage avec l'avance définie **F**, jusqu'à la première profondeur de passe.
- 4 Si un brise-copeaux a été programmé, la commande retire l'outil de la valeur de retrait programmée. Si vous travaillez sans brisecopeaux, la commande ramène l'outil à la distance d'approche, en avance rapide, puis à la distance de sécurité, au-dessus de la première profondeur de passe, à nouveau en **FMAX**.
- 5 L'outil perce ensuite sur une autre profondeur de passe, avec l'avance programmée. A chaque passe, la profondeur de passe diminue de la valeur de réduction (si programmée).
- 6 La TNC répète cette procédure (2 à 4) jusqu'à ce que la profondeur de perçage soit atteinte.
- 7 Au fond du trou, l'outil effectue une temporisation (si programmée) pour briser les copeaux. Au terme de la temporisation, il revient à la distance d'approche ou au saut de bride, avec l'avance de retrait. Le saut de bride **Q204** n'agit que si la valeur programmée est supérieure à celle de la distance d'approche **Q200**.

AGRÉÉ CN

### **Attention lors de la programmation !**

# **REMARQUE**

### **Attention, risque de collision !**

Si vous renseignez une profondeur positive dans un cycle, la commande inverse le calcul de pré-positionnement. L'outil avance en rapide jusqu'à la distance d'approche **en dessous** de la surface de la pièce en suivant l'axe d'outil !

**Entrer une profondeur négative** 

A

Utiliser le paramètre machine **displayDepthErr** (n°201003) pour définir si la commande doit émettre un message d'erreur (on) ou pas (off) en cas de saisie d'une profondeur positive

#### Ce cycle ne peut être exécuté que dans les modes d'usinage **FUNCTION MODE MILL** et **FUNCTION MODE TURN** .

Programmer la séquence de positionnement au point initial (centre du trou) dans le plan d'usinage, avec correction de rayon **R0**.

Le signe du paramètre de cycle Profondeur détermine le sens de l'usinage. Si vous programmez une profondeur égale à 0, la commande n'exécute pas le cycle.

Si vous programmez des distances de sécurité **Q258** différentes de **Q259**, la commande modifiera de manière homogène la distance de sécurité entre la première et la dernière passe.

Si vous programmez un point de départ plus profond avec **Q379**, la commande ne modifiera que le point initial du mouvement de plongée. La commande ne modifie pas les mouvements de retrait. Ces derniers se réfèrent à la coordonnée de la surface de la pièce.

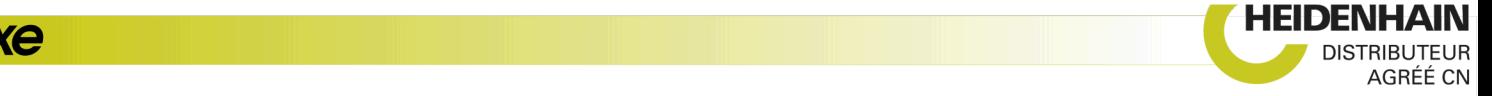

# **Paramètres du cycle**

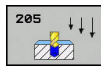

- **Q200 Distance d'approche?** (en incrémental) : distance entre la pointe de l'outil et la surface de la pièce. Plage de programmation : 0 à 99999,9999
- **Q201 Profondeur?** (en incrémental) : distance entre la surface de la pièce et le fond du trou (pointe du cône de perçage). Plage de programmation : -99999,9999 à 99999,9999
- **Q206 Avance plongee en profondeur?** : vitesse de déplacement de l'outil lors du perçage en mm/ min. Plage de programmation : 0 à 99999,999, sinon **FAUTO**, **FU**
- **Q202 Profondeur de passe?** (en incrémental) : la cote de chaque passe d'outil Plage de programmation : 0 à 99999,9999

La profondeur peut être un multiple de la profondeur de passe. La commande amène l'outil à la profondeur indiquée en une seule fois si :

- la profondeur de passe est égale à la profondeur
- la profondeur de passe est supérieure à la profondeur
- **Q203 Coordonnées surface pièce?** (en absolu) : coordonnée de la surface de la pièce. Plage de programmation : -99999,9999 à 99999,9999
- **Q204 Saut de bride** (en incrémental) : coordonnée de l'axe de la broche à laquelle aucune collision ne peut se produire entre l'outil et la pièce (moyen de serrage). Plage de programmation : 0 à 99999,9999
- **Q212 Valeur réduction?** (en incrémental) : valeur de réduction de la profondeur de passe **Q202** par la commande. Plage de programmation : 0 à 99999,9999
- **Q205 Profondeur passe min.?** (en incrémental) : si vous avez programmé une **VALEUR REDUCTION Q212**, la commande limite la passe à **Q205**. Plage de programmation : 0 à 99999,9999
- **Q258 Distance de sécurité en haut?** (en incrémental) : distance de sécurité pour le positionnement en avance rapide lorsque la commande ramène l'outil à la profondeur de passe actuelle après un retrait du trou. Plage de programmation : 0 à 99999,9999
- **Q259 Distance de sécurité en bas?** (en incrémental) : distance de sécurité pour le positionnement en rapide lorsque après un retrait hors du trou, la CN déplace à nouveau l'outil à la profondeur de passe actuelle; valeur lors de la dernière passe. Plage de programmation : 0 à 99999,9999

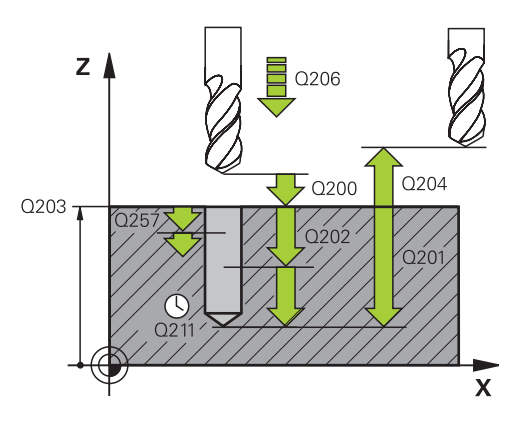

# **Exemple**

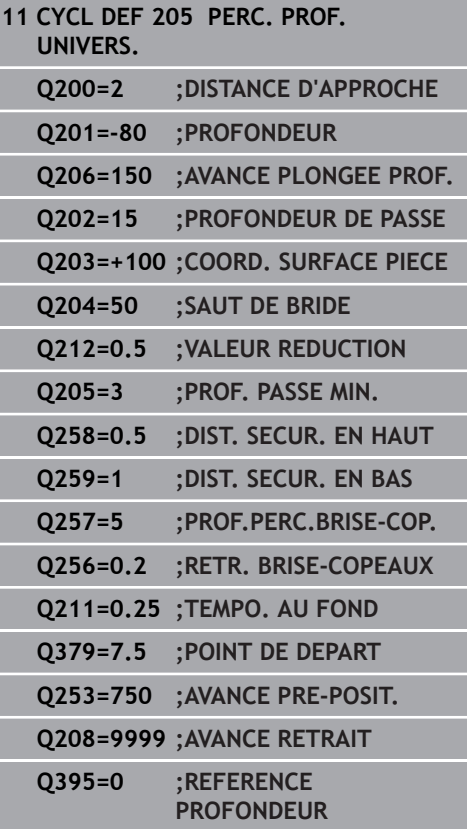

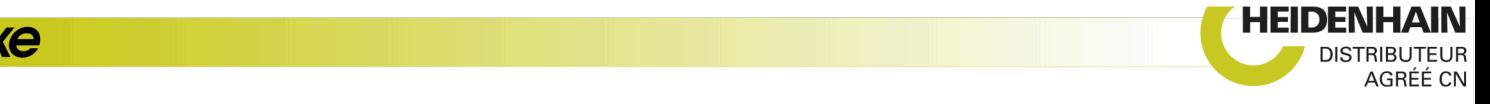

- **Q257 Prof. perç. pour brise-copeaux?** (en incrémental) : passe après laquelle la commande exécute un brise-copeaux. Pas de brise-copeaux si l'on a indiqué 0. Plage de programmation : 0 à 99999,9999
- **Q256 Retrait avec brise-copeaux?** (en incrémental) : valeur de laquelle la commande retire l'outil en cas de brise-copeaux. Plage d'introduction 0,000 à 99999,999
- ▶ **Q211 Temporisation au fond?** : temps en secondes pendant lequel l'outil reste au fond du trou. Plage de programmation : 0 à 3600,0000
- **Q379 Point de départ plus profond?** (en incrémental par rapport à la valeur **Q203 COORD. SURFACE PIECE**, tient compte de **Q200**) : pont de départ du perçage effectif. La commande déplace l'outil avec **Q253 AVANCE PRE-POSIT.** de la valeur de **Q200 DISTANCE D'APPROCHE** jusqu'à arriver au-dessus du point de départ en profondeur. Plage de programmation : 0 à 99999,9999
- **Q253 Avance de pré-positionnement?** : pour définir la vitesse de déplacement de l'outil lors de l'approche de **Q201 PROFONDEUR** selon **Q256 RETR. BRISE-COPEAUX**. Cette avance agit également lorsque l'outil est positionné au **POINT DE DEPART Q379** (valeur différente de 0). Valeur en mm/min Plage de programmation : 0 à 99999,9999 ou **FMAX**, **FAUTO**
- **Q208 Avance retrait?** : vitesse de déplacement de l'outil lors de son dégagement après l'usinage, en mm/min. Si vous avez entré **Q208**=0, la commande fait sortir l'outil selon l'avance de plongée en profondeur **Q206**. Plage de programmation : 0 à 99999,9999, sinon **FMAX, FAUTO**
- **Q395 Référence au diamètre (0/1) ?** : vous choisissez ici si la profondeur indiquée doit se référer à la pointe de l'outil ou à la partie cylindrique de l'outil. Si la commande doit tenir compte de la profondeur par rapport à la partie cylindrique de l'outil, vous devez définir l'angle de la pointe de l'outil dans la colonne **T-ANGLE** du tableau d'outils TOOL.T.

**0** = profondeur par rapport à la pointe de l'outil **1** = profondeur par rapport à la partie cylindrique de l'outil

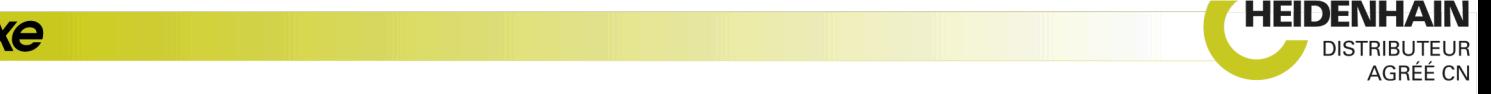

# **Comportement du positionnement lors du travail avec Q379**

Le travail avec des forets de très grande longueur, tels que les forets monolèvres ou les forets hélicoïdaux très longs, impose de prendre certains éléments en compte. La position à laquelle la broche est activée est décisive. Si l'outil n'est pas correctement asservi, il peut en résulter des bris d'outils, dans le cas des forets de grande longueur.

Pour cette raison, il est recommandé de travaillé avec le paramètre **POINT DE DEPART Q379**. Ce paramètre vous permet de jouer sur la position à laquelle la commande active la broche.

#### **Début du perçage**

Le paramètre **POINT DE DEPART Q379** tient alors compte des paramètres **COORD. SURFACE PIECE Q203** et **DISTANCE D'APPROCHE Q200**. L'exemple suivant illustre la corrélation entre les paramètres et explique comment calculer la position de départ :

#### **POINT DE DEPART Q379=0**

La commande active la broche à la **DISTANCE D'APPROCHE Q200**, au-dessus de **COORD. SURFACE PIECE Q203**.

### **POINT DE DEPART Q379>0**

Le perçage débute à une valeur définie au-dessus du point de départ en profondeur **Q379**. Cette valeur se calcule comme suit : 0,2 x **Q379** Si le résultat de ce calcul est supérieur à **Q200**, la valeur est toujours **Q200**.

Exemple :

- **COORD. SURFACE PIECE Q203** =0
- **DISTANCE D'APPROCHE Q200** =2
- **POINT DE DEPART Q379 =2**

Le début du perçage se calcule comme suit : 0,2 x **Q379**=0,2\*2=0,4 ; le début du perçage est à 0,4 mm/inch au-dessus du point de départ qui se trouve en profondeur. Si le point de départ en profondeur est à -2, la commande débute la procédure de perçage à -1,6 mm.

Le tableau suivant présente différents exemples expliquant comment calculer le début du perçage :

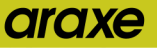

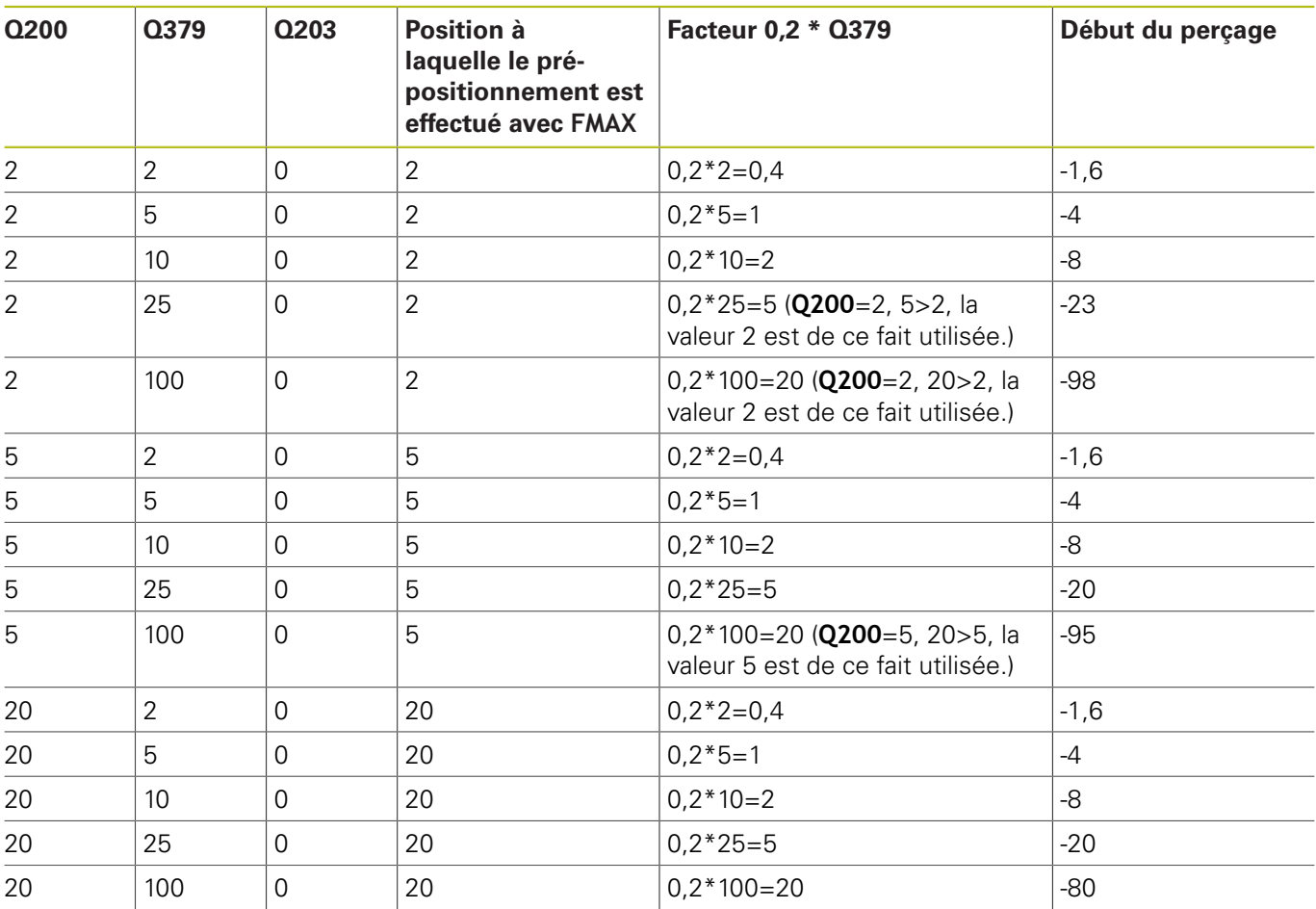

# **Début du perçage avec le point de départ en profondeur**

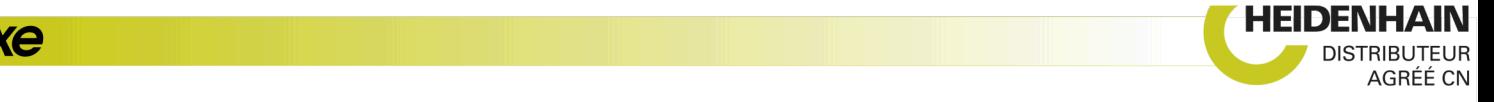

# **Débourrage**

Le point au niveau duquel la commande procède au débourrage est un aspect important à prendre en compte lorsque l'on travaille avec des outils très longs. La position de retrait lors du débourrage ne doit pas se situer à la position du début du perçage. Une position définie pour le débourrage permet d'assurer que le foret reste dans le guidage.

### **POINT DE DEPART Q379=0**

Le débourrage s'effectue à la **DISTANCE D'APPROCHE Q200**, audessus de la **COORD. SURFACE PIECE Q203**.

### **POINT DE DEPART Q379>0**

Le débourrage a lieu à une valeur définie au-dessus du point de départ en profondeur **Q379**. Cette valeur se calcule comme suit : **0,8 x Q379**. Si le résultat de ce calcul est supérieur à **Q200** la valeur sera toujours égale à **Q200**.

Exemple :

- **COORD. SURFACE PIECE Q203** =0
- **DISTANCE D'APPROCHEQ200** =2

#### **POINT DE DEPART Q379** =2

La position pour le débourrage se calcule comme suit : 0,8 x **Q379**=0,8\*2=1,6 ; la position pour le débourrage est à 1,6 mm/inch au-dessus du point de départ en profondeur. Si le point de départ en profondeur est à -2, la commande amène l'outil en position de débourrage à -0,4.

Le tableau suivant présente différents exemples expliquant comment calculer la position pour le débourrage (position de retrait) :

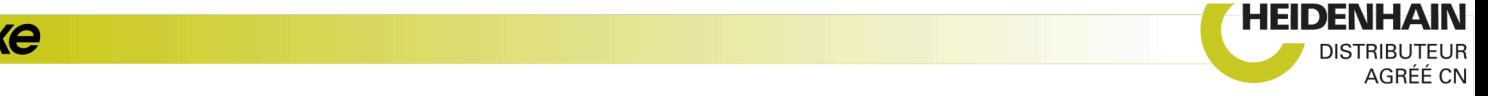

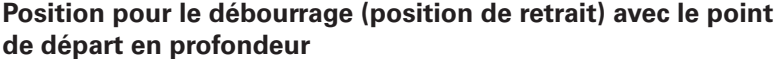

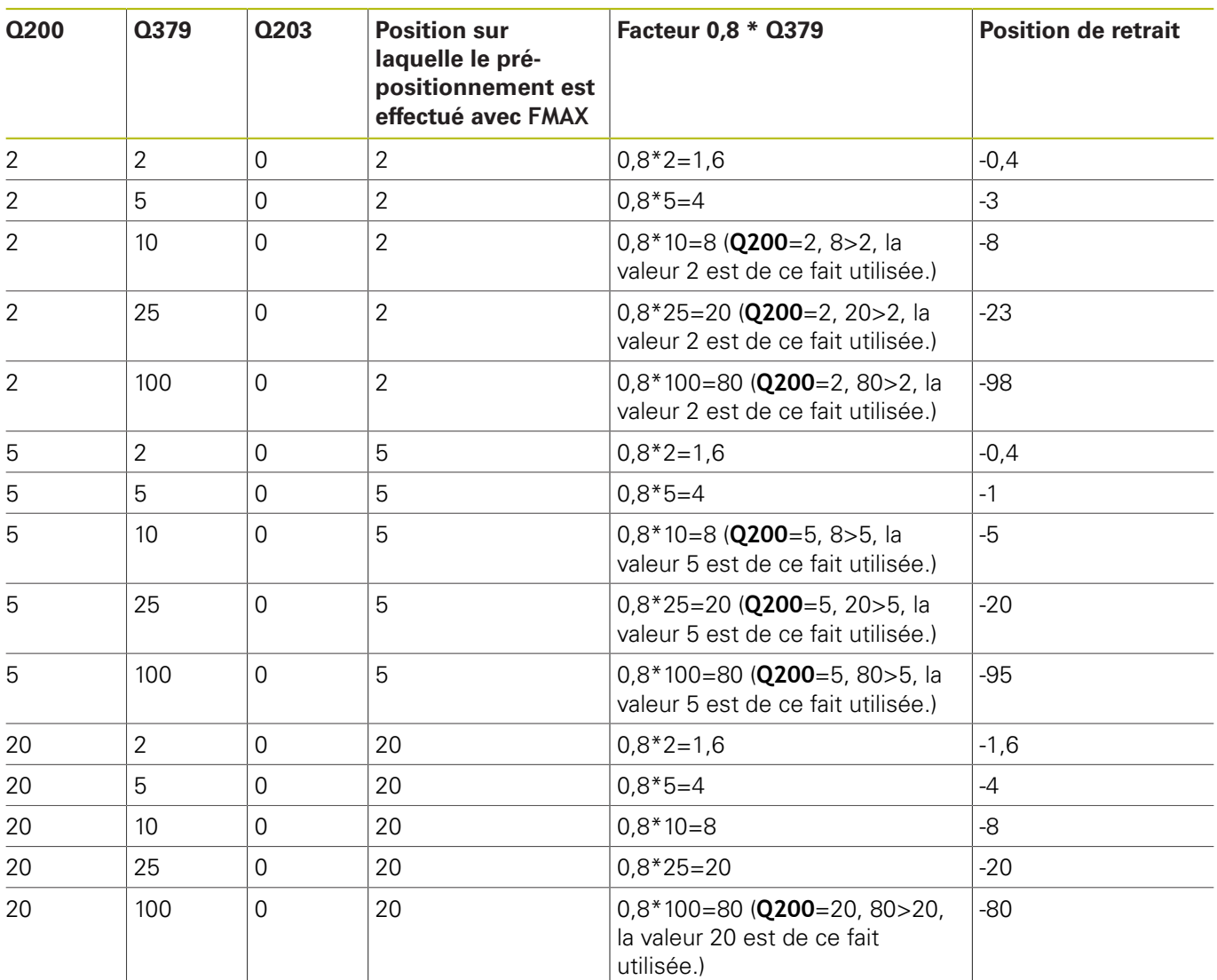

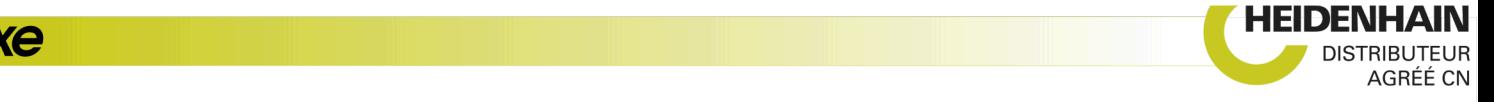